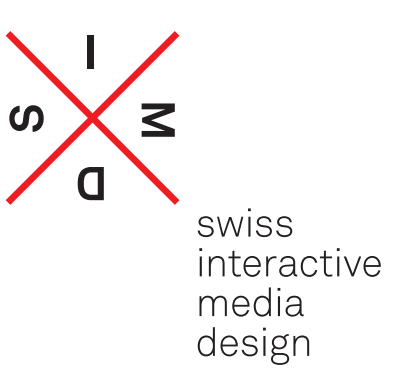

# Guide méthodique pour la formation en entreprise de Interactive Media Designer

Selon l'ordonnance sur la formation professionnelle initiale «Interactive Media Designer CFC» du 22.10.2013

### **Table des matières**

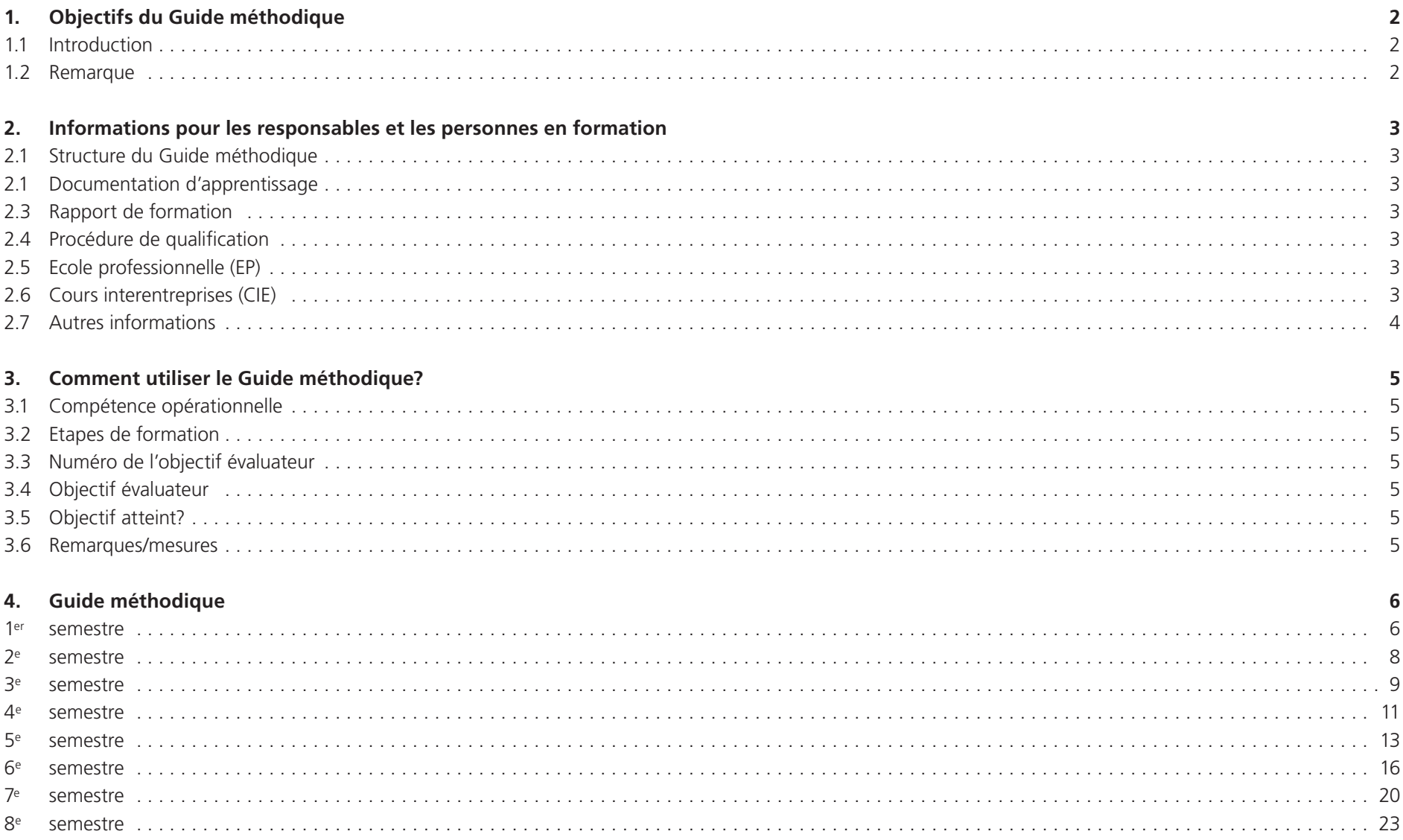

### **1. Objectifs du Guide méthodique**

#### **1.1 Introduction**

 Le Guide méthodique s'adresse aux responsables de la formation en entreprise afin de leur faciliter l'enseignement du savoir-faire et de leur démontrer l'introduction systématique dans la profession. Il donne aux entreprises les lignes directrices nécessaires à la formation pratique et les aide à atteindre les objectifs évaluateurs propres à chaque année d'apprentissage

Ce document est basé sur la partie A du plan de formation sur la formation professionnelle initiale «Interactive Media Designer CFC».

 Il donne un aperçu global sur les objectifs évaluateurs sur les trois lieux de formation (entreprise formatrice, école professionnelle et cours interentreprises) et donne une présentation simplifiée par orientation de formation.

 Ce Guide n'est en aucun cas un recueil de recettes de formation détaillées. Les responsables de formation gardent suffisamment de marge d'appréciation leur permettant de compléter la structure de base par leurs propres méthodes et expériences liées à leur environnement professionnel.

#### **1.2 Remarque**

 Dans le cadre d'une formation orientée sur les processus, les objectifs évaluateurs abordés et transmis sont à mettre en application durant les semestres suivants jusqu'à la fin de la formation.

Les documents de formation suivants sont valables sans restriction:

- Loi fédérale sur la formation professionnelle du 1er janvier 2004
- Ordonnance sur la Loi fédérale sur la formation professionnelle du 1er janvier 2004
- Ordonnance sur la formation professionnelle initiale «Interactive Media Designer CFC» du 22.10.2013
- Plan de formation parties A–D (annexe à l'ordonnance sur la formation) du 22.10.2013
- Lois cantonales de formation professionnelle et leurs ordonnances respectives

### **2. Informations pour les responsables et les personnes en formation**

#### **2.1 Structure du Guide méthodique**

 Structuré de manière chronologique, le Guide est subdivisé en phases d'apprentissage semestrielles. Les compétences opérationnelles et les objectifs évaluateurs formulés pour chaque semestre forment un ensemble avec les rapports de formation. Les objectifs évaluateurs sont extraits de la partie A du plan de formation «Interactive Media Designer» du 22.10.2013. Le Guide méthodique sert d'outil de contrôle à l'avancement de la formation: il permet de mesurer l'état de formation pour chaque objectif évaluateur.

#### **2.2 Documentation d'apprentissage**

Les personnes en formation notent de manière systématique les travaux essentiels effectués, les compétences acquises et leurs expériences au sein de l'entreprise. Une fois par trimestre, les responsables de formation contrôlent et signent la documentation. Au moins une fois par semestre, ils s'entretiennent à ce sujet avec la personne en formation. La documentation d'apprentissage ainsi que la documentation liée aux cours interentreprises peuvent être consultées en tant que moyen auxiliaire lors de l'examen final portant sur la branche «travaux pratiques».

#### **2.3 Rapport de formation**

 A la fin de chaque semestre, les responsables de formation rapportent l'avancement de la formation et le niveau de connaissances de la personne en formation dans un rapport de formation. Les résultats et expériences sont à discuter avec les personnes en formation. Celles-ci peuvent apporter leurs propres remarques et constatations. Chaque rapport de formation doit être signé par la/le responsable de formation de l'entreprise d'apprentissage et la personne en formation ou, si nécessaire, par son représentant légal. A la fin de chaque semestre, les rapports de formation remplis et signés sont à transmettre à la Commission de surveillance compétente

#### **2.4 Procédure de qualification**

 La procédure de qualification est basée sur l'ordonnance sur la formation professionnelle initiale «Interactive Media Designer CFC» du 22.10.2013, la partie D du plan de formation annexé ainsi que sur les directives sur la procédure de qualification.

#### **2.5 Ecole professionnelle (EP)**

 Si les responsables de formation en entreprise transmettent avant tout le savoir-faire pratique, les enseignants au sein des écoles professionnelles s'occupent principalement de la transmission des connaissances de base théoriques. Les contenus de formation entre l'entreprise de formation, l'école professionnelle et les cours interentreprises doivent être harmonisés dans leur chronologie et leurs contenus.

#### **2.6 Cours interentreprises (CIE)**

 Ces cours ont pour objectif d'initier les personnes en formation aux techniques fondamentales de travail de la profession et de les préparer à poursuivre la formation pratique en entreprise. Au travers des activités qu'elles effectuent par la suite dans celle-ci, elles exercent, acquièrent et approfondissent les techniques apprises aux cours. Les cours interentreprises sont basés sur l'ordonnance sur la formation professionnelle initiale «Interactive Media Designer CFC» du 22.10.2013 ainsi que sur la partie C du plan de formation annexé.

#### **2.7 Autres informations**

SIMD Speichergasse 35 Case postale 678 3000 Berne 7 Tél. 058 225 55 66 office@simd.ch Office paritaire de formation professionnelle pour la communication visuelle Speichergasse 35 Case postale 520 3000 Berne 7 Tél. 031 372 28 28 info@pbs-opf.ch voir aussi:

www.simd.ch www.viscom.ch www.pbs-opf.ch

### **3. Comment utiliser le Guide méthodique?**

Les objectifs évaluateurs sont répartis sous forme tabellaire.

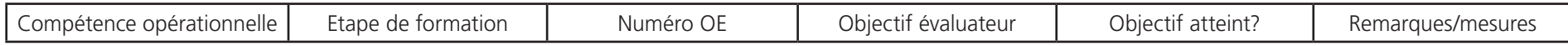

#### **3.1 Compétence opérationnelle**

La désignation correspond à la terminologie utilisée dans l'ordonnance sur la formation professionnelle initiale et le plan de formation.

#### **3.2 Etape de formation**

 La formation se construit de manière successive selon trois phases d'apprentissage qui sont l'introduction, l'approfondissement et la consolidation du savoir. Ces trois phases sont représentées par des carrés bleus.

Introduction: un seul carré signifie l'introduction dans un objectif évaluateur; la personne en formation dispose de connaissances basiques d'un thème (voir 1<sup>er</sup> semestre de formation, objectif évaluateur 2.1.1, Compétence opérationnelle «Réaliser des recherches détaillées, analyser des résultats et les synthétiser de manière judicieuse»). Approfondissement: si l'objectif est marqué par deux carrés, la matière est approfondie; la compétence opérationnelle «Réaliser des recherches

détaillées, analyser des résultats et les synthétiser de manière judicieuse» doit à nouveau être abordé et approfondi en 2e semestre.

 Consolidation: la consolidation d'une matière est signifiée par la présence de trois carrés (dans l'exemple «Réaliser des recherches détaillées, analyser des résultats et les synthétiser de manière judicieuse», cela se passe en 5<sup>e</sup> semestre). Le 8<sup>e</sup> semestre de formation est réservée à la consolidation des matières. Pour cette raison, tous les objectifs mentionnés sont marqués par trois carrés

#### **3.3 Numéro de l'objectif évaluateur**

Le numéro de l'objectif est repris de la partie A du plan de formation.

#### **3.4 Objectif évaluateur**

Les objectifs évaluateurs sont identiques avec ceux formulés dans la partie A du plan de formation. Selon le degré de difficulté, ils peuvent être mentionnées plusieurs fois, répartis sur plusieurs semestres de formation. Voir pt. 3.2

#### **3.5 Objectif atteint?**

 Cette colonne, qui sert au contrôle de la formation, est à remplir ensemble par la personne en formation et la personne responsable à la formation. L'état d'avancement de la formation est discuté et contrôlé à intervalles réguliers. L'objectif recherché correspond à l'exigence définie selon les étapes de formation. Il ne s'agit pas systématiquement d'atteindre l'objectif final, mais l'étape définie sous colonne 2.

**Introduction I** Approfondissement **III** Consolidation

#### **3.6 Remarques/mesures**

Dans cette colonne, vous devez annoter d'éventuelles remarques ou mesures à prendre.

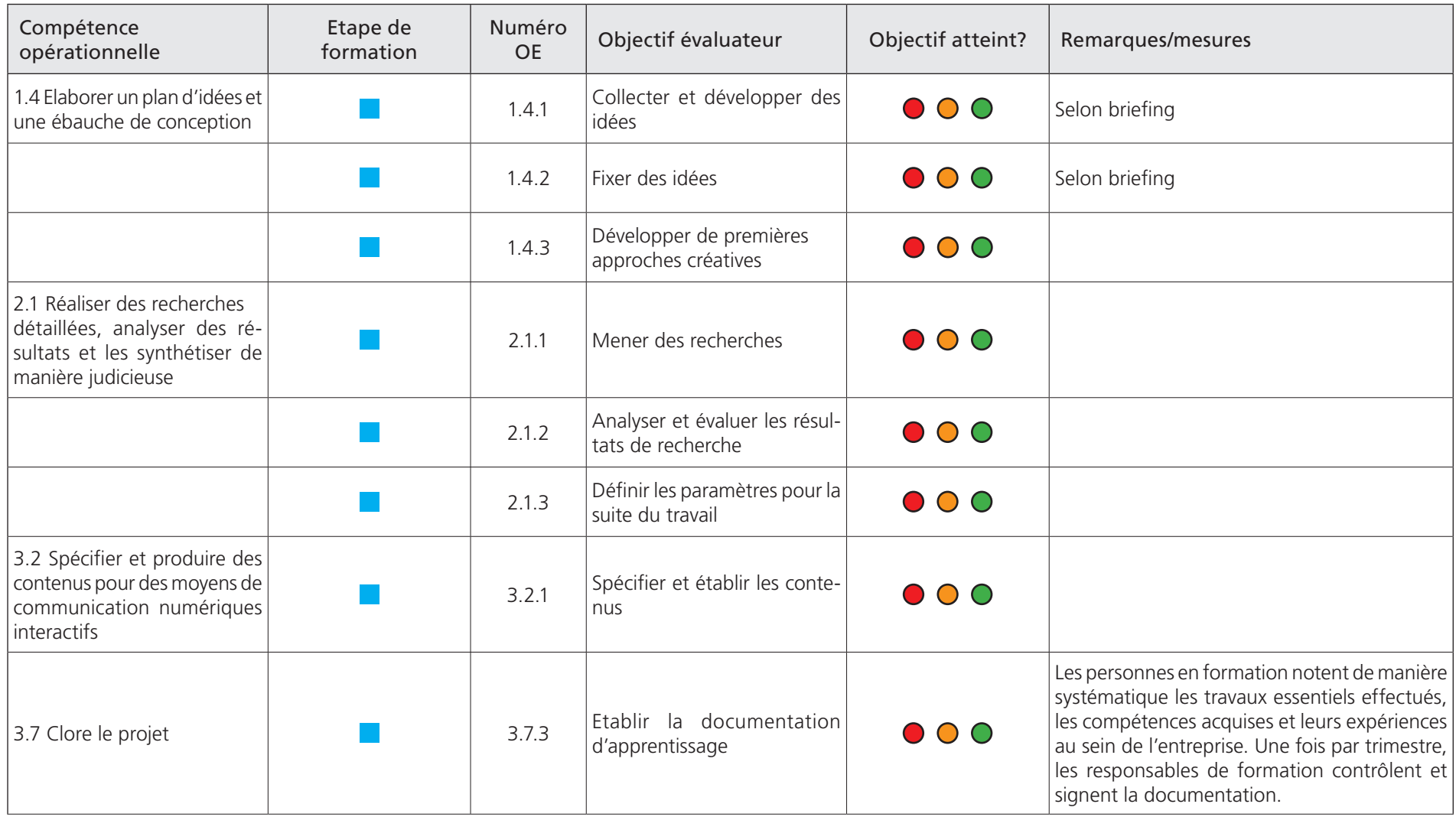

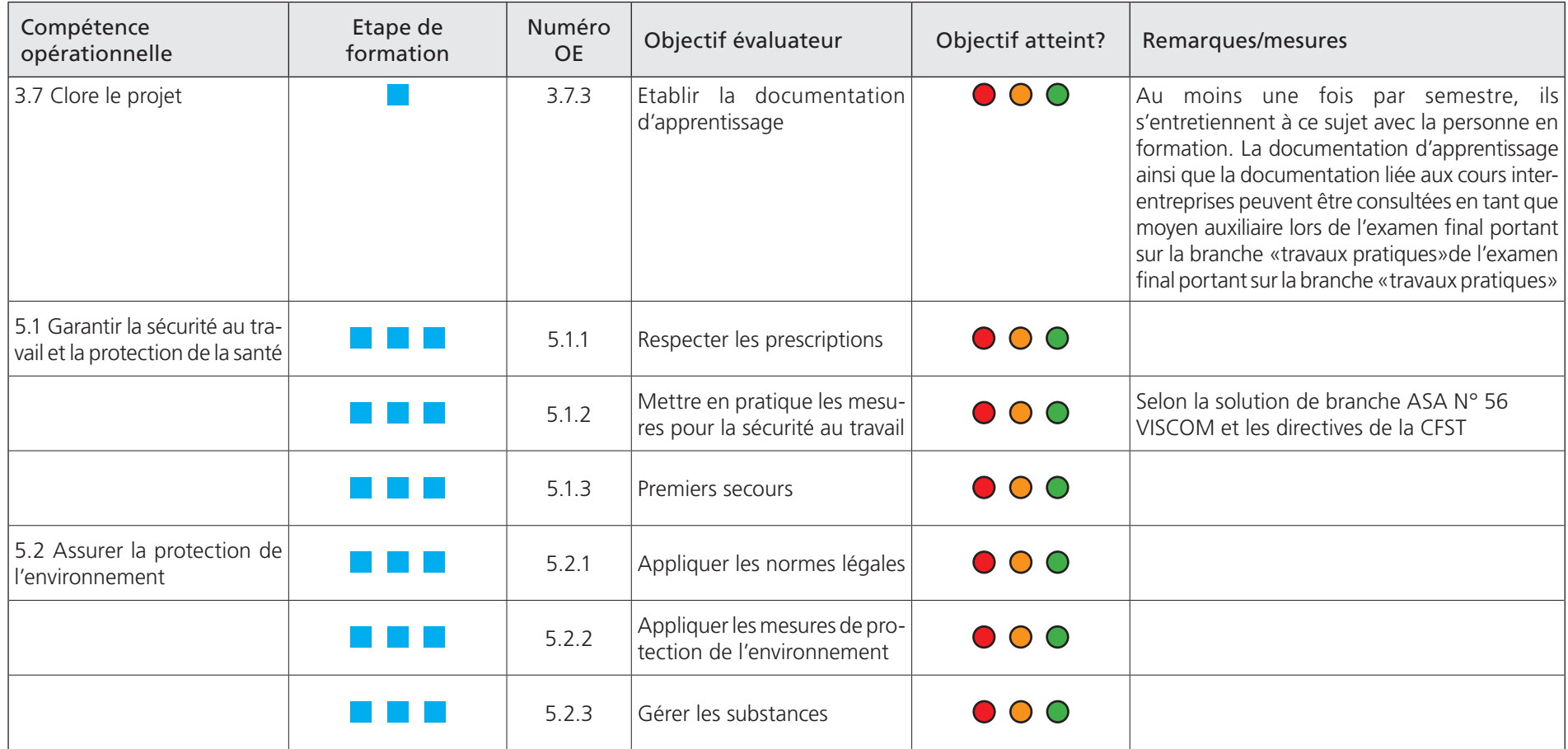

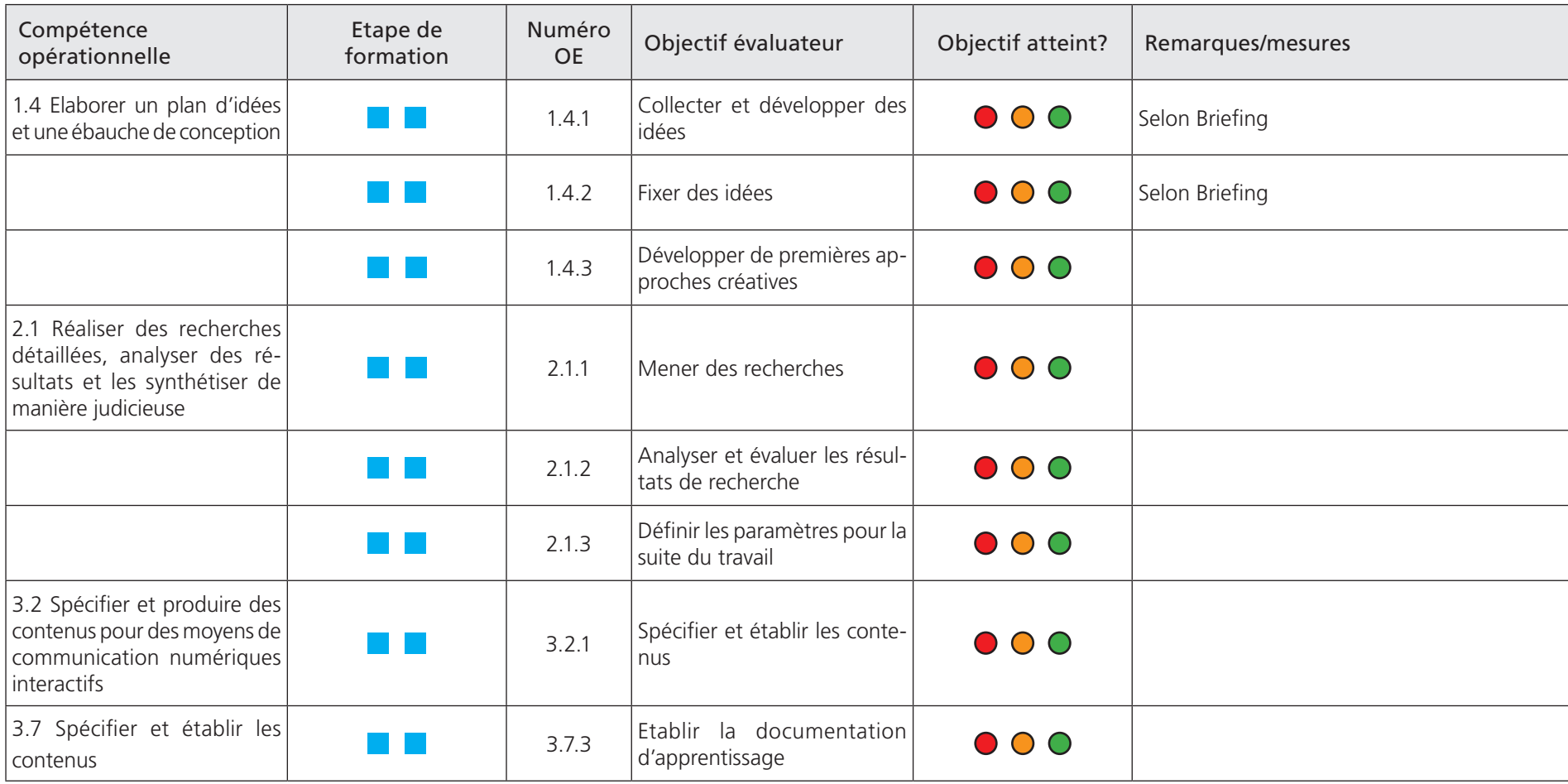

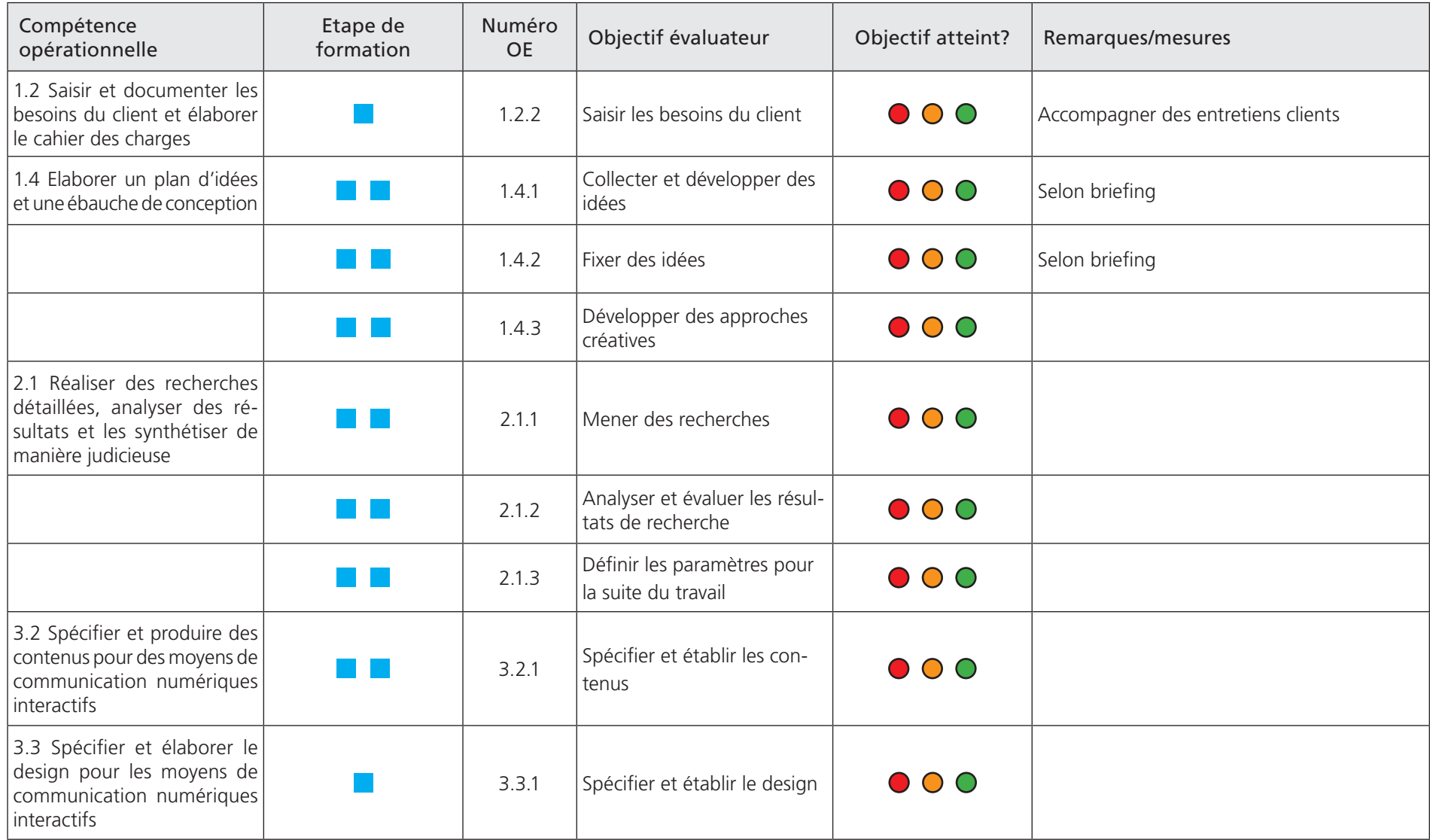

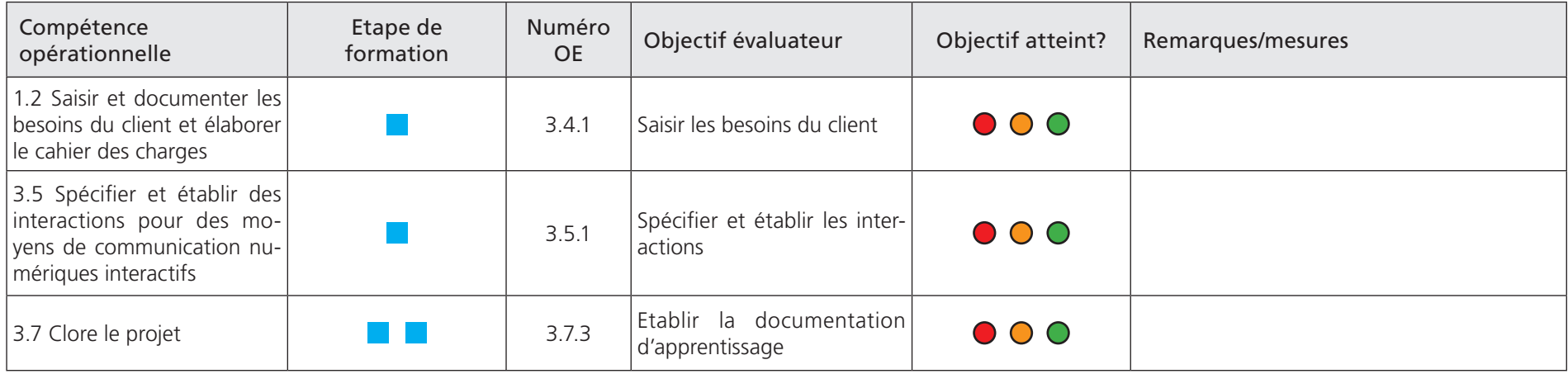

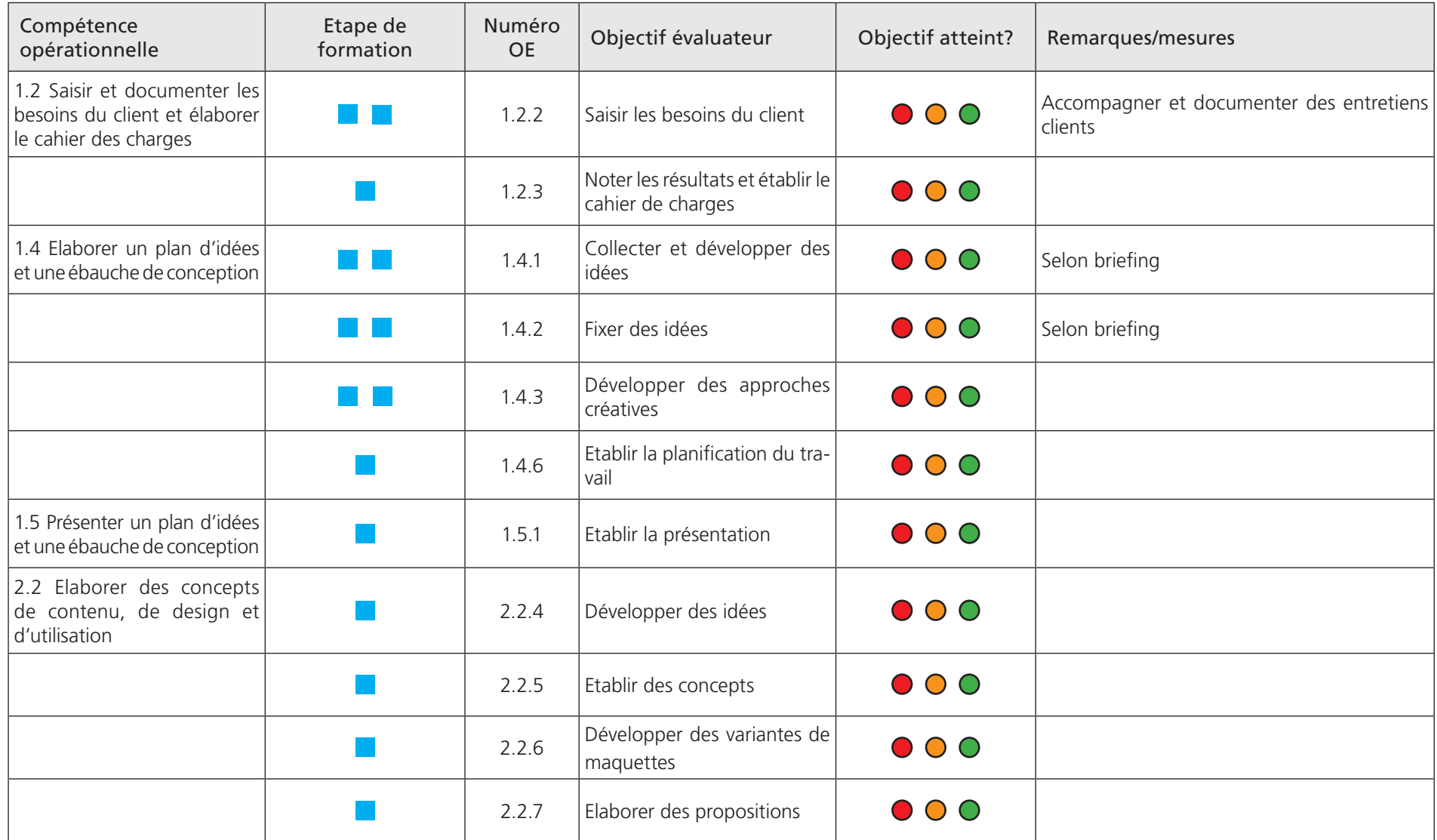

#### **4. Semester**

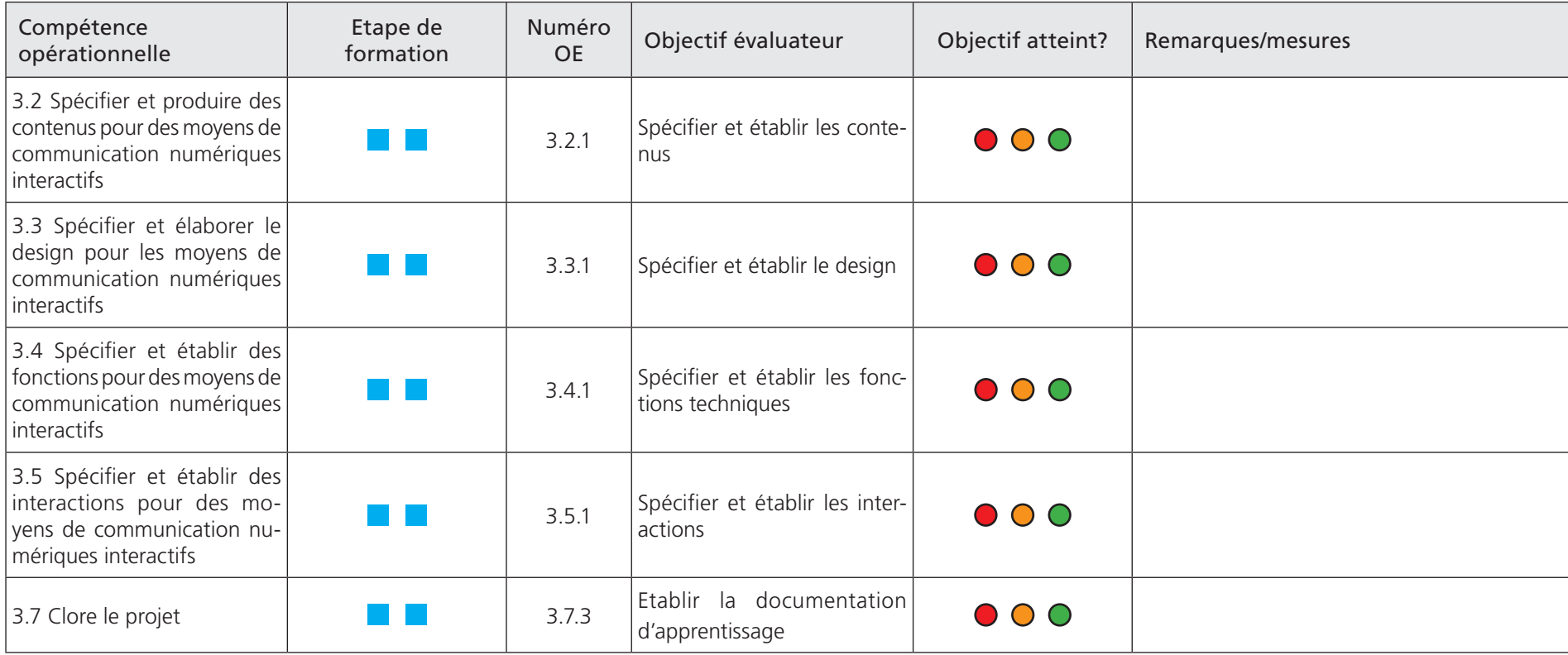

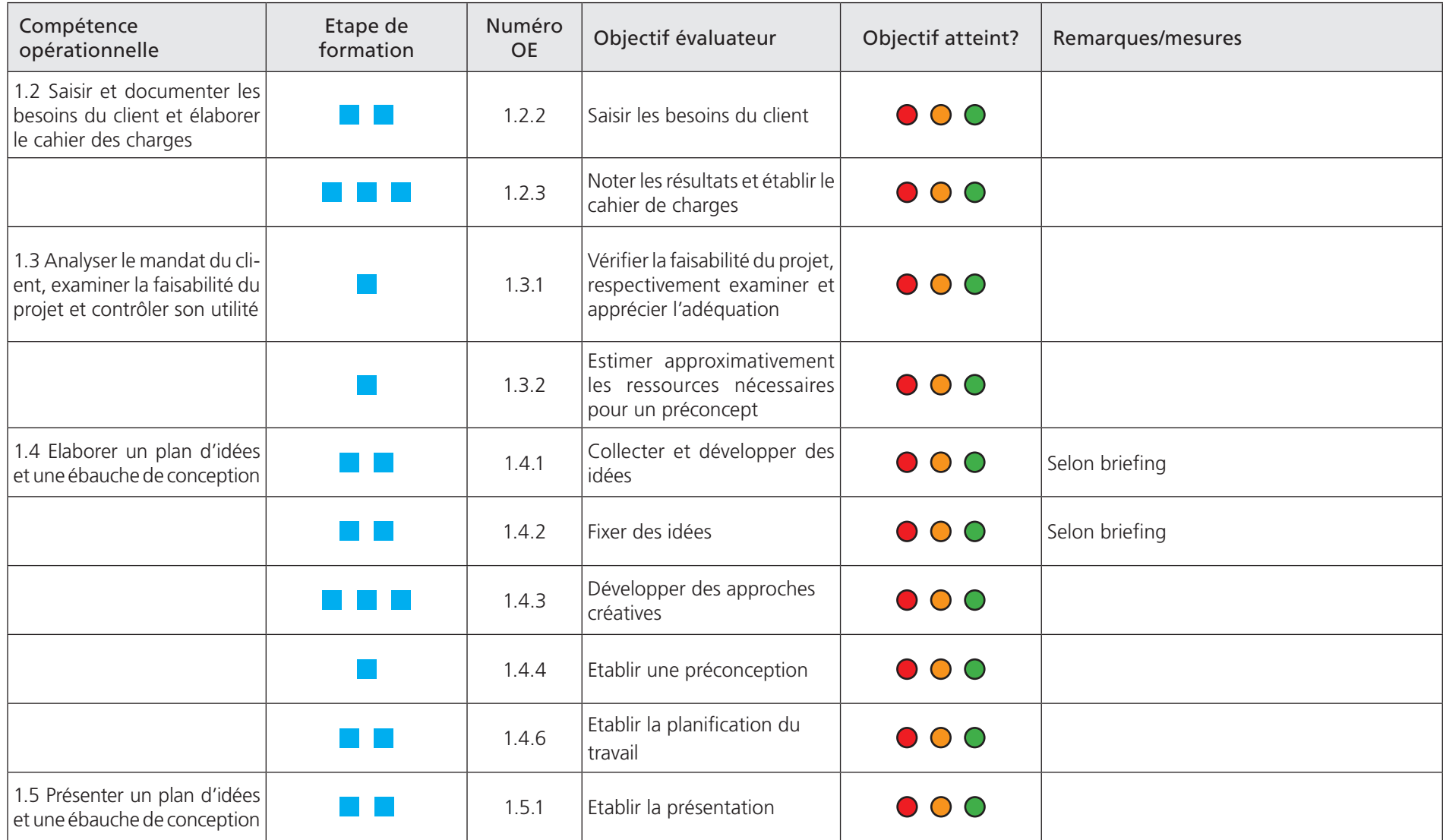

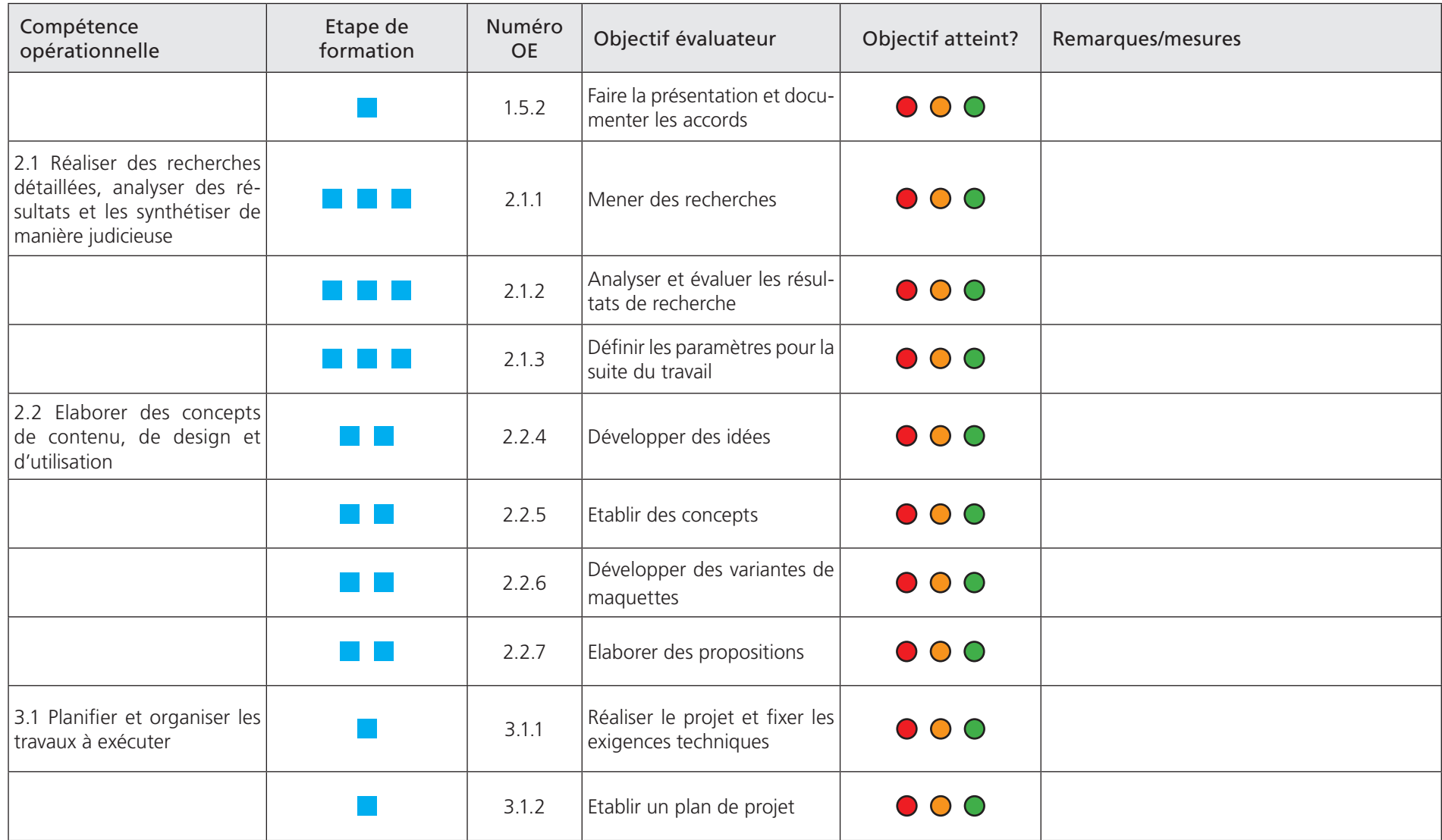

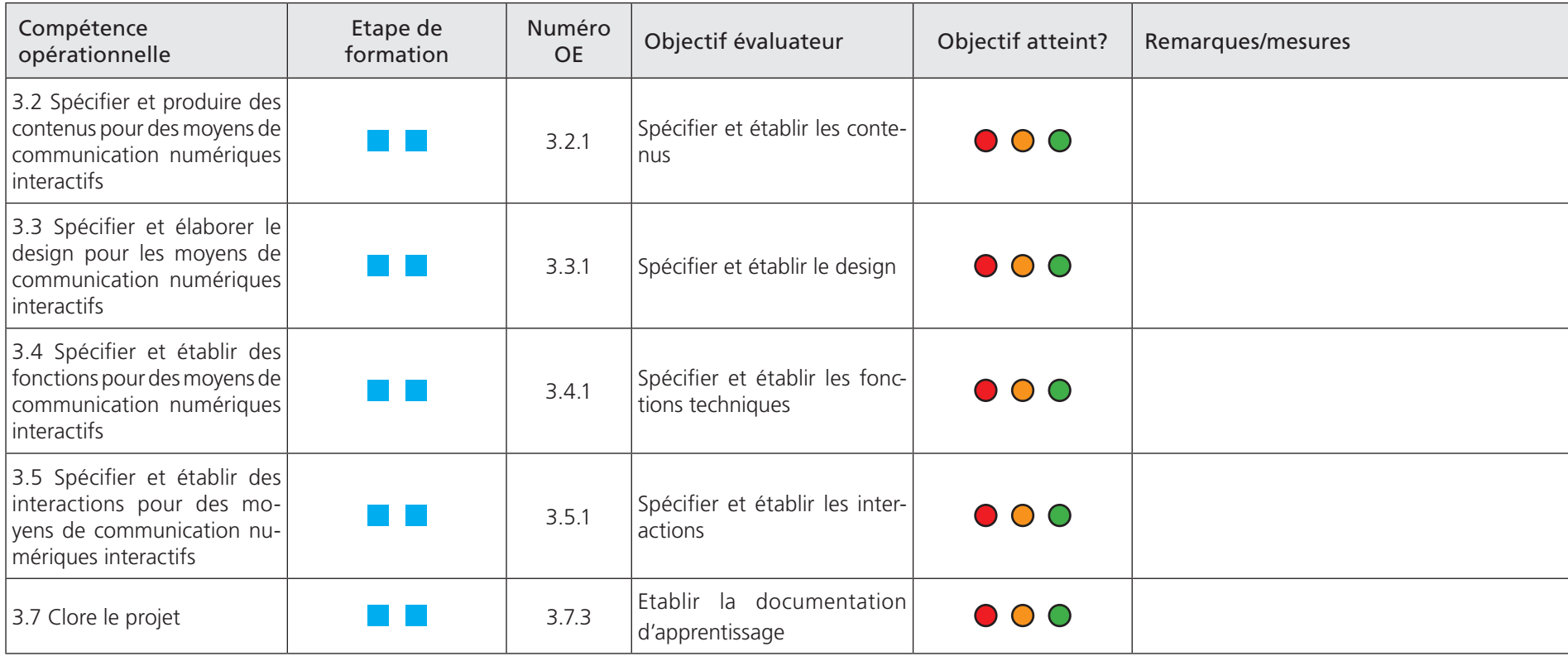

![](_page_16_Picture_144.jpeg)

![](_page_17_Picture_135.jpeg)

![](_page_18_Picture_138.jpeg)

![](_page_19_Picture_64.jpeg)

![](_page_20_Picture_151.jpeg)

![](_page_21_Picture_149.jpeg)

![](_page_22_Picture_95.jpeg)

![](_page_23_Picture_131.jpeg)

![](_page_24_Picture_53.jpeg)